### **TRANSPORT CALCULATION USING PEtot\_TRANS**

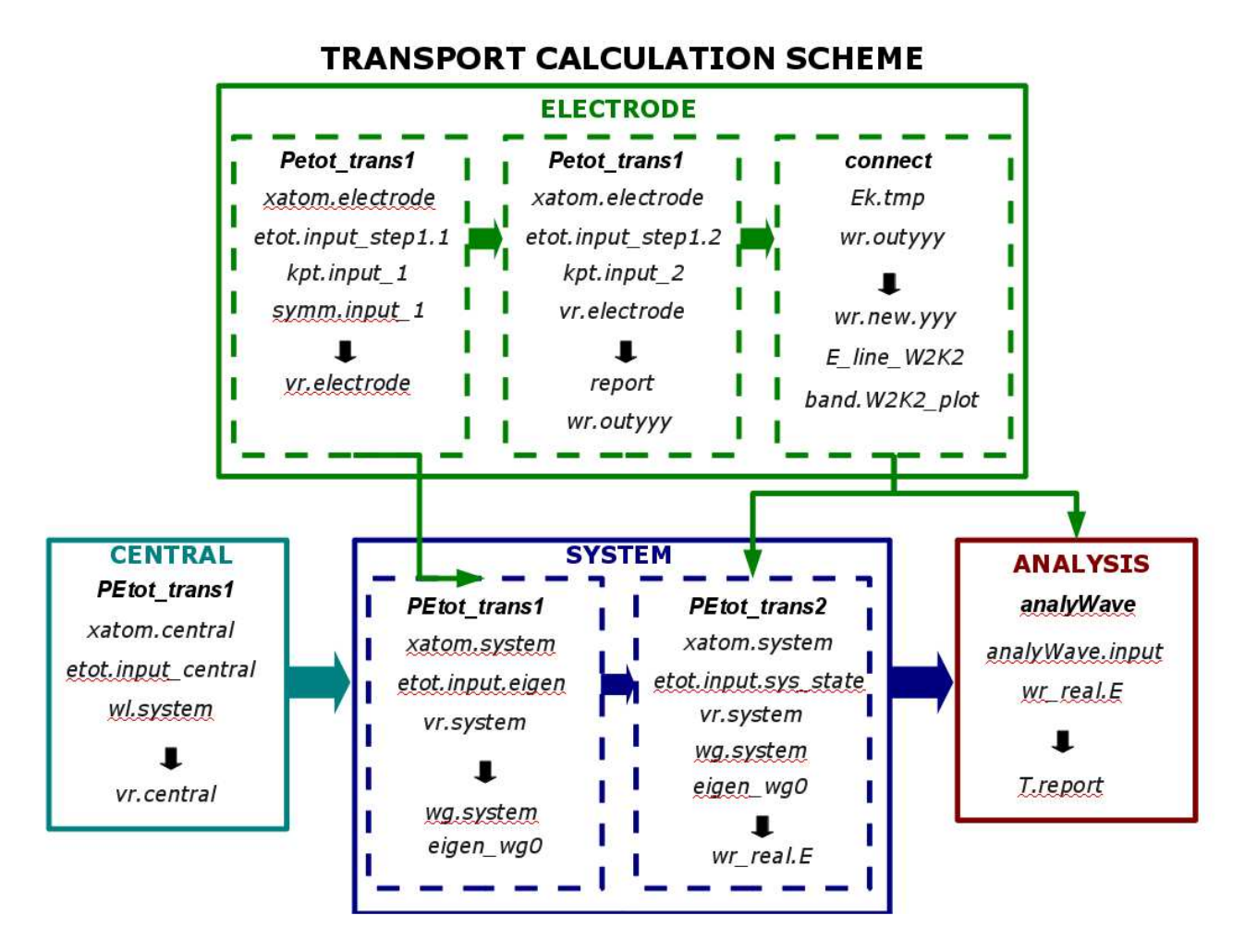

As shown in the above schematics, there are four major parts and steps to do the transport calculation. The first is to calculate the electrode, then the central region, then use the electrode and the central region to construct the whole system. After the whole system is constructed, the system states (to be stored in wr real.E) are calculated. Then, in the last step, the system states in wr\_real.E are used to construct the scattering states and transmission curves in the analysis. The details of these four steps are described below:

# **1) ELECTRODE:**

**Purpose:** to calculate selfconsistently the electrode charge density and potential, and the real k-point band structure and band states (to be used later for analysis and system state generation).

**Current limitation:** Left and right electrodes must be the same.

**Test:** in the example, go to ELECTRODE subdirectory**.**

### **1.1) Calculation of the self-consistent electrode potential**

**Code**: PEtot\_trans1

**Input**: kpt.input1.1, symm.input1.1 (generated from kpgen, use as many x,y,z kpoints as necessary), etot.input step1.1(copy to etot.input), xatom.electrode. **Output:** vr.electrode (the selfconsistent potential of the electrode).

### **1.2) Nonselfconsistent calculation of electrode band structure**

**Code**: PEtot\_trans1

**Input**: vr.electrode (from 1.1), kpt.input101 (many, e.g., 100, k-points along x direction), etot.input step1.2 (copy to etot.input, idens  $out=12$ , wr.out in line 14). **Output**: report (eigen energies), wr.outyyy (real space band eigen state, yyy=1,101, kpts).

### **1.3) Postprocessing the electrode band structure**

**Purpose:** To identify connection bands, rotate the degenerated wave functions. **Code:** connect.f (in SRC/UTILITIES/ELECTRODE).

**Input:** copy report to Ek.tmp (delete the headers), wr.outyyy.

**Output:** E line W2K2 (containing the band information), band.W2K2 plot (for plotting), wr.new.yyy (rotated and aligned real space electrode eigen states. One can remove the original wr.outyyy).

# **2) CENTRAL:**

**Purpose:** to selfconsistently calculate the central region (the actual object for transport calculation), even for biased systems (non equilibrium cases).

Limitation: We don't do selfconsistent calculation using scattering states. Instead, an approximated way using a mask function is used for biased systems. In the future, a more sophisticated local Fermi potential approximation can be used. We think there is no advantage in using scattering states (there are many approximations anyway). Note, there could be different ways to do this central region, we just provide one practical way to do it here. The central region potential can also be done nonselfconsistently using an artificial potential drop profile (e.g., using add bias.f from UTILITIES/CENTRAL).

**Test**: go to CENTRAL under EXAMPLE.

**Code**: PEtot\_trans1, gen\_mask.f (SRC/UTILITIES/CENTRAL).

**Input**: xatom.central, mask.central (from gen mask.f, mask.input), etot.input (note: the line 25: 1, mask.system, dV\_bias).

#### **Output**: vr.central.

Note: In xatom.central, in order to do dV bias, we usually put vacuum at the left and right ends of the system. The left and right electrode atoms must be located at the same relative grid positions as in xatom.electrode (this can be achieved easily because the vacuums are added at the two ends, provided the central region can only be varied one grid point at a time). In etot.input, enough mx (usually much larger than totNel/2) must be used in order for the eigen energies to reach the level of left and right Fermi energies.

# **3) SYSTEM**

**Purpose:** set up the whole system from central potential and electrode potential, then calculate the system states to be used to construct the scattering states later.

## **3.1) Setup the full system atomic configuration and potential.**

**Purpose:** take the vr.central, vr.electrode to generate vr.system. **Codes**: construct\_system.f (in SRC/UTILITIES/SYSTEM). **Input**: construct.input (make sure, dV is the same as in etot.input for central). **Output**: vr.system, xatom.system.

### **3.2) Calculation of the full system eigen states and eigen energies**

**Purpose**: to calculate (nonselfconsistently) the full system eigenstates and eigen energies for later 3.3 system state calculations. **Code**: PEtot\_trans1 **Input**: etot.input.eigen (copy to etot.input), kpt.file (use 0.25, 0, 0), vr.system, xatom.system. **Ouput**: wg.system, eigen all.store.

### **3.3) Calculation of the system states**

**Purpose**: calculate the system states (stored in wr\_real.E), to be used later to generate the scattering states. Scanning through different energy points.

**Code**: PEtot\_trans2

**Input**: etot.input.sys\_state (copy to etot.input, style different from PEtot\_trans1. etot.input, note line 23, dV must be the same as before); vr.system, xatom.system, wg.system, eigen wg0 (copy report from 3.2 to eigen wg0, remove the header, keep only the eigen energy part), E\_line\_W2K2, wr.new.yyy (link from the ELECTRODE directory using "ln –s ../ElECTRODE/wr.new.\* ."), kpt.file (same as in 3.2). **Output**: wr\_real.E

# **4) ANALYSIS**

**Purpose:** use the wr\_real.E system states to generate the scattering states, and to calculate the transmission coefficients.

**Code:** analyWave.f (from SRC/ANALYSIS).

**Input:** analyWave.input (need specify the fitting position, dV must be the same as before), wr\_real.E, wr.new.yyy, E\_line\_W2K2 (do it in the same dir as in 3). **Output:** T. report (transmission coefficients, T-R should be close to 1), scattering states (scatt\_st\_3D.out).

**Others:** - curvefit.f (for interpolation of transmission curves and calculation of conductance for the corresponding bias voltage).

#### **Other comments:**

- (1) Currently, one major limitation is that there is no k-point in the y and z directions. That can be added (the major change will be to the analyWave.f code when system\_st, and system  $st^*$  are both used).
- (2) Both PEtot\_trans1, and PEtot\_trans2 in this project use cylindrical energy cut off along the n1 direction. Thus, it is not recommended to use PEtot\_trans1 to relax the atom in the central region. To relax the atom, please use the conventially PEtot.
- (3)The can be some difficulty to find the proper n1 (for the total system) in order to do FFT for a given system. This is solved by adding some extra points at the left side end (x=0). But one also needs to make sure there will be conduction at the boundary. Otherwise the whole thing will not work.